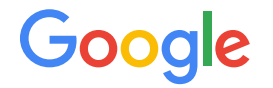

# Route Filtering at the Edge AS15169

Update October 2020

### **Background**

- AS15169 announced that will start to apply stricter filters to BGP announcements on all peering sessions
- These filters will be initially based on IRR data and later we are planning to use RPKI
- AS15169 will publish and update IRR and RPKI data

#### Where are we?

- We are marking prefixes from peers but we are not yet filtering
- We are reviewing traffic shifts and contacting ISPs to avoid any issues
- Improved BGP View in Google ISP Portal to show more detailed information about invalid prefixes to ISPs.
- We are using an automated system to publish and keep updated our IRR and RPKI data
- We have publish ROAs for almost all of our IP space
- Planning to start filtering and apply OV by end of year

## What do I need to comply as peer?

- Review your IRR data and make sure it is updated (AS Object, Route Objects, AS-SET)
- If you are using an AS-SET, add it to the "IRR as-set/route-set" field in your PeeringDB record
	- We are using most common IRR databases (RADB, RIRs, major ISPs, etc.) You can find the latest list in our documentation in the ISP Portal
	- Ideal format AS-NAME (e.g. AS-GOOGLE), IRR::AS-SET
- Check your "invalid" prefixes in the BGP section of the ISP Portal

## More information

- **Documentation** 
	- ISP Portal "Support" -> "Help" -> "Learn about Peering with Google"
- BGP View
	- ISP Portal "Monitoring" -> "BGP"
	- $\circ$  Filter by "Problem Type" = "Invalid IRR"
- Other public (non-Google) tools to review BGP data
	- RR Explorer NLNOG
		- <http://irrexplorer.nlnog.net/>
	- RIPE RIS Routing Consistency
		- <https://stat.ripe.net/widget/as-routing-consistency>